## *Nazwa kwalifikacji:* **Tworzenie aplikacji internetowych i baz danych oraz administrowanie bazami**

*Oznaczenie kwalifikacji:* **E.14**

*Numer zadania: 01*

## *Kod arkusza : E.14-01-15.01*

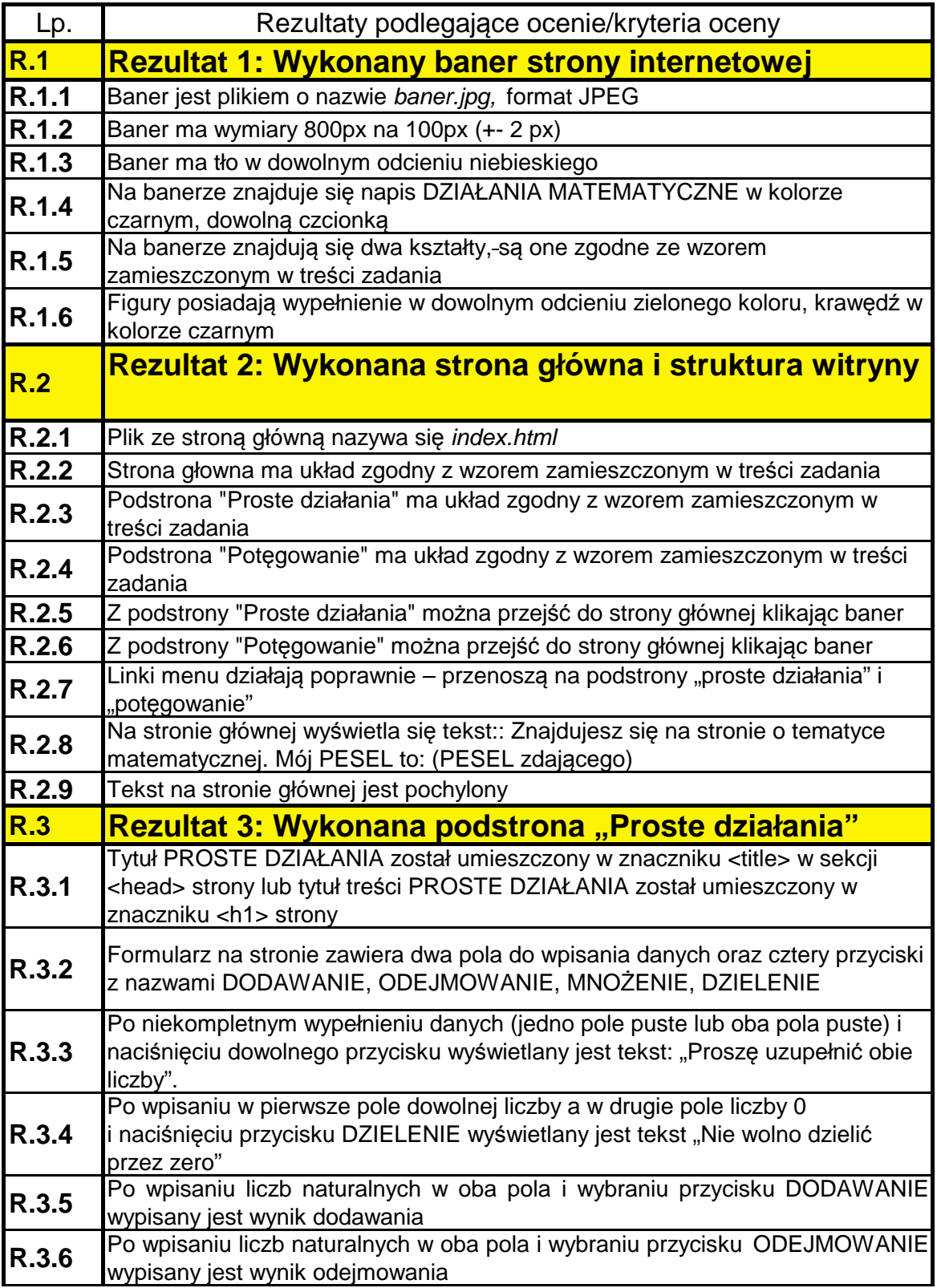

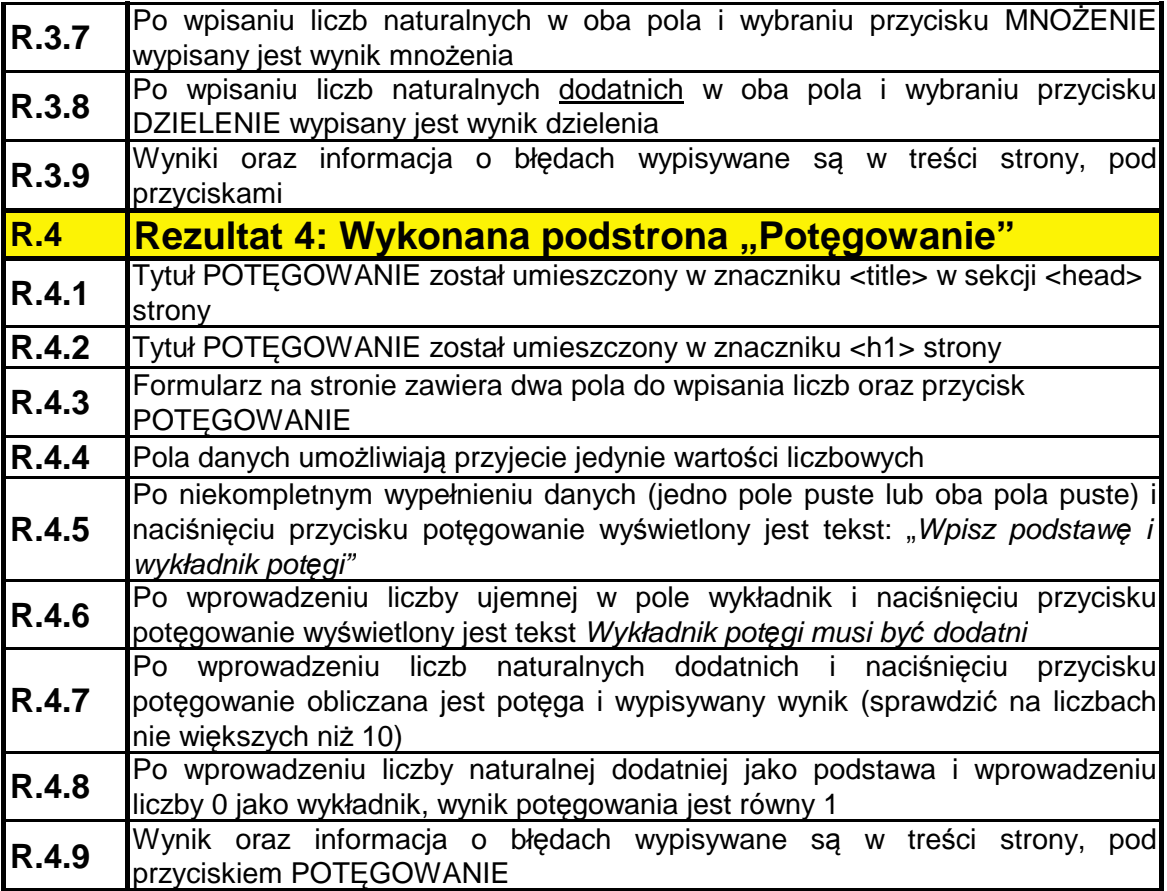